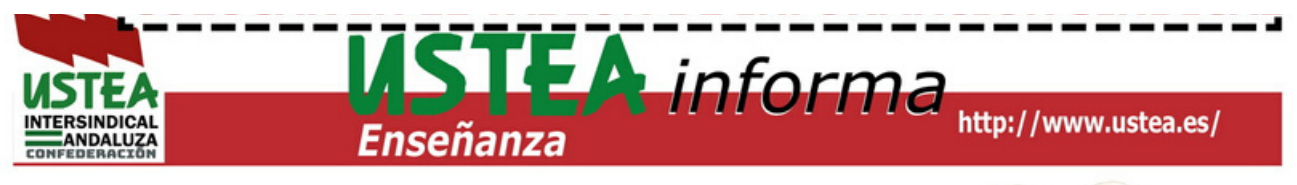

# **Hacemos lo que decimos,** decimos lo que hacemos

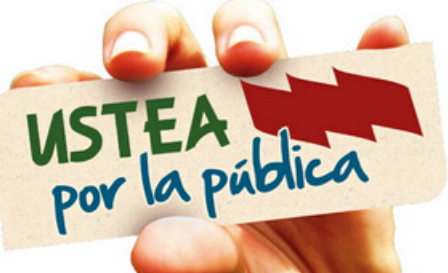

## **Problema en matriculación a través de Seneca de Tecnología de 4º en vía académica**

Si vuestro centro va a matricular a través de Séneca debéis estar atentos al siguiente hecho para la tecnología de 4º en vía académica.

La materia no aparece de forma directa en las materias a escoger por el alumnado en el apartado de específicas, primero deberían acceder a pinchar en **Otras materias troncales > Tecnología**, lo que obliga un doble paso para escogerla, con lo que ello supone para su elección.

Los equipos directivos lo pueden solucionar, asignándola (marcándola) al grupo de materias específicas en el apartado de Séneca "configuración de sobre de matrícula". De este modo aparecería de forma directa para ser elegida.

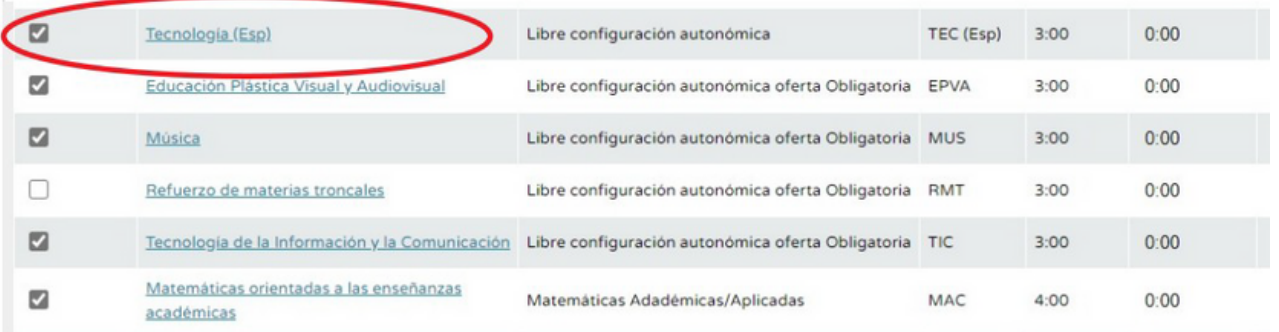

### **La oferta de la materia es obligatoria en itinerarios de académicas:**

#### Artículo 9.4 de la Orden 14 de Julio 2016.

4. De las materias del bloque de asignaturas específicas recogidas en el artículo 12.7 del Decreto 111/2016, de 14 de junio, los centros docentes ofrecerán de manera obligatoria las siguientes: Educación Plástica, Visual y Audiovisual, Música, Segunda Lengua Extranjera, Tecnologías de la Información y la Comunicación y Tecnología, así como el resto de materias troncales de cualquiera de las dos opciones. Las materias específicas se impartirán siempre que el número de alumnos y alumnas que las soliciten no sea inferior a quince. No obstante, los centros docentes podrán impartir dichas materias a un número inferior de alumnos y alumnas cuando esta circunstancia no suponga incremento de la plantilla del profesorado del centro.

#### Documento aportado por APTA Andalucía

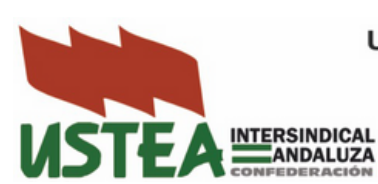

Unión de Sindicatos de Trabajadoras y Trabajadores en Andalucía HUELVA